転送先アドレスの設定方法

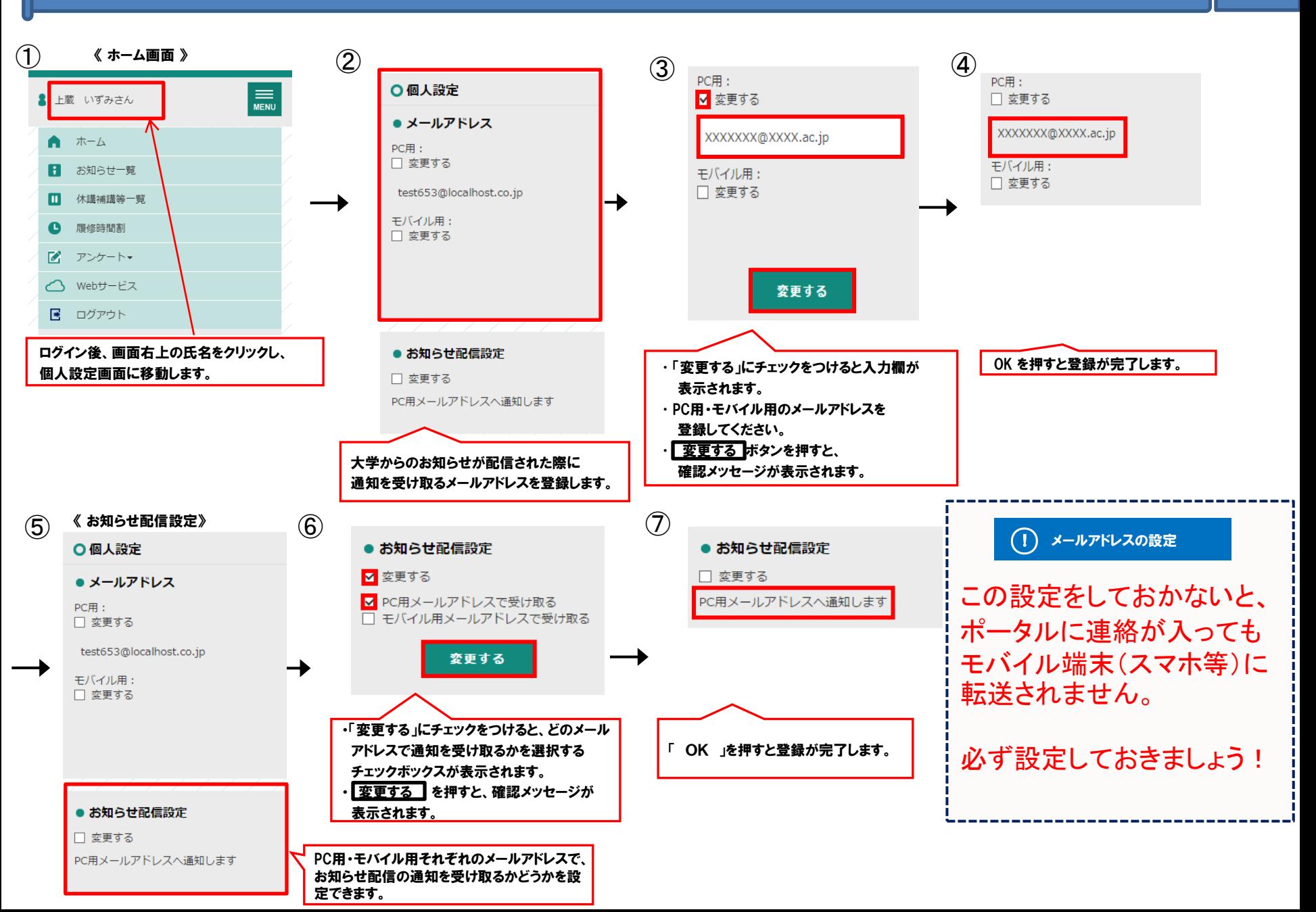